# **VECTOR DOT PRODUCT**

## PURPOSE

Compute the dot product (= inner product) of 2 vectors in  $R<sup>d</sup>$  with real elements.

# **DESCRIPTION**

The formula for the vector dot product for vectors v1 and v2 with components  $v1_i$  and  $v2_i$  respectively is:

$$
v1 \bullet v2 = \sum_{i=1}^{n} v1_i v2_i
$$
 (EQ 3-63)

#### SYNTAX

LET <p> = VECTOR DOT PRODUCT <v1> <v2> <SUBSET/EXCEPT/FOR/qualification>

where  $\langle v_1 \rangle$  is the variable containing the (real) elements of the first vector;

 $<$ v $2$ > is the variable containing the (real) elements of the second vector;

 $\langle p \rangle$  is the parameter whose value is the computed dot product of  $\langle v1 \rangle$  and  $\langle v2 \rangle$ ;

and where the <SUBSET/EXCEPT/FOR qualification> is optional and rarely used in this context.

## EXAMPLES

LET DP = VECTOR DOT PRODUCT Y1 Y2

## NOTE 1

The vector  $(x1, x2, \ldots, xn)$  represents the line sgment from the origin  $(0,0,\ldots,0)$  to the point  $(x1, x2, \ldots, xn)$ . That is, each element of the vector represents the corresponding value on the corresponding axis. Vectors are sometimes represented in terms of the unit coordinate vectors. For example, for the 3d case the vector  $x=(x1,x2,x3)$  can be written as  $a=x_1i + x_2j + x_3k$  where

 $i = (1,0,0)$   $i = (0,1,0)$   $l = (0,0,1)$ 

## NOTE 2

Storagewise, a DATAPLOT "variable" and a mathematical "vector" are identical. The ordering of elements within a DATAPLOT variable is identical to the ordering of elements within a mathematical vector. Thus to store the vector with elements 4 11 37 8 19 in the variable Y, enter the following command (the READ and SERIAL READ commands can be used to store longer vectors):

LET  $Y =$  DATA 4 11 37 8 19

## DEFAULT

None

## SYNONYMS

INNER PRODUCT for DOT PRODUCT

## RELATED COMMANDS

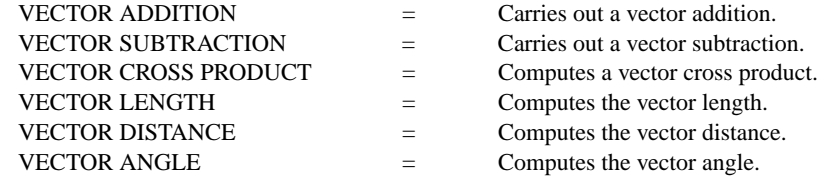

## APPLICATIONS

Mathematics

## IMPLEMENTATION DATE

87/10

#### PROGRAM

LET  $Y1 = DATA 4 2 3 1 6$ LET  $Y2 = DATA 1 2 4 6 3$ LET A = VECTOR DOT PRODUCT Y1 Y2; WRITE Y1 Y2 A